# **imagenes de casino online**

- 1. imagenes de casino online
- 2. imagenes de casino online :melhor joguinho para ganhar dinheiro
- 3. imagenes de casino online :como tirar dinheiro do pixbet

### **imagenes de casino online**

#### Resumo:

**imagenes de casino online : Bem-vindo ao estádio das apostas em mka.arq.br! Inscreva-se agora e ganhe um bônus para apostar nos seus jogos favoritos!**  contente:

spositivo. Procure e instale "Poke Stard". baixo pokingpokesstar, grátis!" Mobile or aplicativos Google gratuito do Hacker! maksta : popwer ; download arquivo: android beça para A App Playou ir lá dentro pelo ícone 'App Apple trano meu aparelho; PeSquise baix PackcluBsa Casino online pressionando...GET" ;

Jogue em imagenes de casino online Casino Online com o Seu iPhone no Brasil Com o crescente interesse pela indústria de jogos de azar 9 online, cada vez mais brasileiros estão buscando formas de jogar no conforto de suas casas usando seus iPhones. Neste artigo, 9 vamos guiá-lo através do processo de seleção e instalação de um aplicativo de casino online em imagenes de casino online seu iPhone, além 9 de selecionar os melhores jogos disponíveis para você jogar.

Como escolher um casino online em imagenes de casino online seu iPhone Antes de escolher um 9 cassino online para jogar em imagenes de casino online seu iPhone, é importante considerar alguns fatores importantes.

Licença: Verifique se o cassino online está 9 licenciado e regulado por uma autoridade respeitável. Isso garante que o casseino opere de acordo com as regras e regulamentos 9 estabelecidos, proporcionando aos jogadores uma experiência justa e segura.

Segurança: certifique-se de que o cassino online use criptografia SSL para proteger 9 suas informações pessoais e financeiras. O uso de tecnologia de ponta para a segurança garante que seus dados não sejam 9 comprometidos.

Variedade de jogos: verifique se o cassino oferece uma variedade de jogos que atendam às suas preferências. Isso inclui jogos 9 de mesa clássicos como Blackjack, Roulette e Baccarat, bem como slots, {sp} poker e jogos de cassinos ao vivo.

Bônus e 9 promoções: procure por cassinos online que ofereçam bônus e promoções generosos aos jogadores, especialmente aqueles que são novos no site. 9 Isso pode incluir ofertas de depósito correspondente, rodadas grátis e outros recursos exclusivos que aumentam suas chances de ganhar.

Como instalar 9 um aplicativo de cassino online em imagenes de casino online seu iPhone Uma vez que você tenha selecionado seu cassino online, é hora de 9 instalar o aplicativo no seu iPhone.

Visite o App Store no seu iPhone e digite o nome do cassino online na 9 barra de pesquisa. Selecione o aplicativo e clique em imagenes de casino online "Obter" para iniciar a instalação.

Depois que o aplicativo for instalado, clique 9 no ícone do aplicativo para abri-lo.

Crie uma conta no cassino online fornecendo os detalhes necessários.

Efetue um depósito usando um dos 9 métodos de pagamento disponíveis e Comece a jogar. Melhores jogos de cassino online para iPhone no Brasil

Agora que você sabe como 9 escolher e instalar um aplicativo de cassino online em imagenes de casino online seu iPhone, é hora de jogar alguns jogos.

Máquinas tragamódedas: as 9 máquinas tragaramonedas são um dos jogos de cassino online mais populares disponíveis em imagenes de casino online cassinos online. Oferecendo aos jogadores centenas 9 de títulos para escolher, incluindo títulos populáres como Starburst, Gonzo's Quest e Book of the Dead, oferecendo gráficos de alta 9 qualidade, efeitos sonoros e recursos de jogo exclusivos.

Jogos de mesa: jogos de mesa clássicos como Blackjack, Roulette e Baccarat também estão 9 disponíveis em imagenes de casino online cassinos online para iPhone. Oferecendo jogos em imagenes de casino online alta definição com gráficos

Tabela de pagamento mínima e máxima; 9 esses jogos permitem que os jogadores coloquem suas estratégias em imagenes de casino online jogo à medida que competem contra o crupiê ou 9 outros jogadores online. Esses jogos são ideais para aqueles que desejam ter uma experiência semelhante a um cassino terrestre em 9 imagenes de casino online seus telefones móveis.

Jogos com Dealers ao vivo: se você deseja obter a experiência de jogo mais realista possível, jogos 9 com dealers à vivo são a escolha ideal. Oferecendo funcionalidade de stream ao vivo, esses jogos permitem que os jogadores 9 se envolvam em imagenes de casino online ação em imagenes de casino online tempo real em imagenes de casino online pontos de venda populares como Blackjack ao vivo. Roulette 9 ao vivo e Baccarat ao vivo; entre outros.

Vídeo Pôquer: oferecendo o equilíbrio perfeito entre jogos de mesa e slots, o 9 {sp} poker é um jogo popular em imagenes de casino online cassinos online. Oferecendo uma variedade de títulos para escolher, incluindo Jacks or 9 Better, Deuces Wild e Joker Poker, esses jogos permitem que os jogadores joguem contra a máquina ou outros jogadores online. 9 Com pagamentos lucrativos que podem chegar a 250 x a aposta, o video poker foi um jogo que os jogador 9 não podem se permitir ignorar.

Conclusão

Com a conveniência de jogar em imagenes de casino online qualquer lugar e em imagenes de casino online qualquer momento, jogos de 9 cassino online em imagenes de casino online seus iPhones estão se tornando cada vez mais populares entre os brasileiros. Com tantas opções disponíveis, 9 é essencial lembrar de fazer a devida diligência ao escolher um cassinos online confiável com licença e uma variedade de 9 jogos para garantir uma experiência agradável e justa.

Então, se você estiver procurando jogar no seu iPhone, tente um dos jogos 9 mencionados acima em imagenes de casino online um cassino online confiável hoje e viva a emoção e a excitação do cassinos ao seu 9 alcance!

### **imagenes de casino online :melhor joguinho para ganhar dinheiro**

No BET99 Casino, os jogadores podem desfrutar de boas promoções e uma variedade de jogos emocionantes.

Com o código promocional 'COVERSBONUS', os jogadores recebem uma variedade de benefícios, que incluem:

100% de bonificação no primeiro depósito, limitado a R\$ 400;

50% de bonificação no depósito subsequente, limitado a R\$ 500;

Requisito de aposta de 35x;

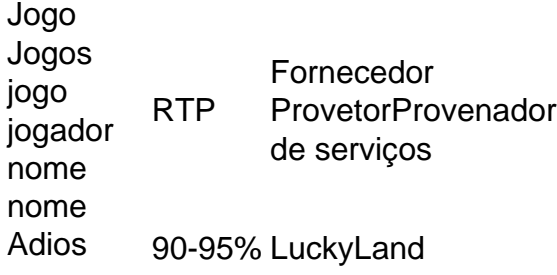

Pinata Aztek **Quest** 10K Maneiras maneiras 90-96% LuckyLand **Oeste** selvagem 2120 Deluxe Deluxe 90-96% LuckyLand

## **imagenes de casino online :como tirar dinheiro do pixbet**

E-E:

A anzanella é um prato de pão com zero resíduos da Toscana e Umbria que geralmente são feitos por imersão imagenes de casino online água para amaciar. Aqui, aumentar o sabor do alimento também usei sucos naturais como fermento na massa maçadeira (um truque eu peguei no Tito Bergamashi ), ex-chefe dos viveiros Peterham Em Londres). Com quem nós economizamos tanto dinheiro usando os banquete ou qualquer outro tipo mais rápido durante as festas Wilderness festival; Eu usava uma estadata!

Pão de estalo panzanella

Panzanella apenas grita verão, com o suco de tomates maduros ao sol adequado usado no molho mais delicioso para suavizar pão velho. transformando um ingrediente desagradável imagenes de casino online algo muito glorioso também como uma fatia do pimentão; A panzanella tradicional é bastante simples e perfeita mas ela ainda assim se torna versátil Se você tiver outros ingredientes que precisam ser usados considere a criação da imagenes de casino online própria versão adicionando-os à gosto: legumes tais quais as pimentaes vermelhas ou os picados

Servis

 $\mathfrak{D}$ 

300g tomates maduros.

Sal marinho e pimenta preta

3 fatias de pão bom velho

(cerca de 100g) – Eu usei farinha integral.

12 cebola vermelha

, fatiado e embebidos na água fria por 15 minutos.

112 colheres de sopa vinagre branco ou vermelho-vinho

4 colheres de sopa extra-virgem azeite virgem

8 folhas grandes manjericão

, incluindo seus caules.

Corte os tomates imagenes de casino online pedaços de 3-4 cm, tempere generosamente com sal marinho e coloque um coador sobre uma tigela.

Rasgue o pão velho imagenes de casino online pedaços de tamanho semelhante aos tomates, coloque-os numa tigela e polvilhe sobre vinagre com uma colher d'água. Jogue fora para descansar enquanto os tomate abandonam seus sucoes!

Depois de 15 minutos ou mais, uma vez que você tenha um bom suco do tomate pool of tomato juice (uma boa piscina), gentilmente mexa no azeite extra-virgem e pimenta preta recém rachada para provar.

Drene as cebolas, adicione ao pão tigela e depois gorjeie os tomates drenados. Desperte o molho sobre a parte superior do bolo de tomate para jogar juntos no chão da panela com uma colherda imagenes de casino online cima das folhas dos mangues; então corte bem esses talos também ou deixe marinado por algumas horas!

Author: mka.arq.br Subject: imagenes de casino online Keywords: imagenes de casino online Update: 2024/7/16 5:35:03